# 振込 · 振替(借入 · 返済)

#### 振込・振替

お客さまの口座から先方の口座への振込、およびご自身の口座への振替を行うことができます。 ※ 振込はワンタイムパスワードをご利用いただいていないお客さまはお取引いただくことができません。 ※ カードローンの借入・返済も、振込・振替と同様の手順でご利用ください。

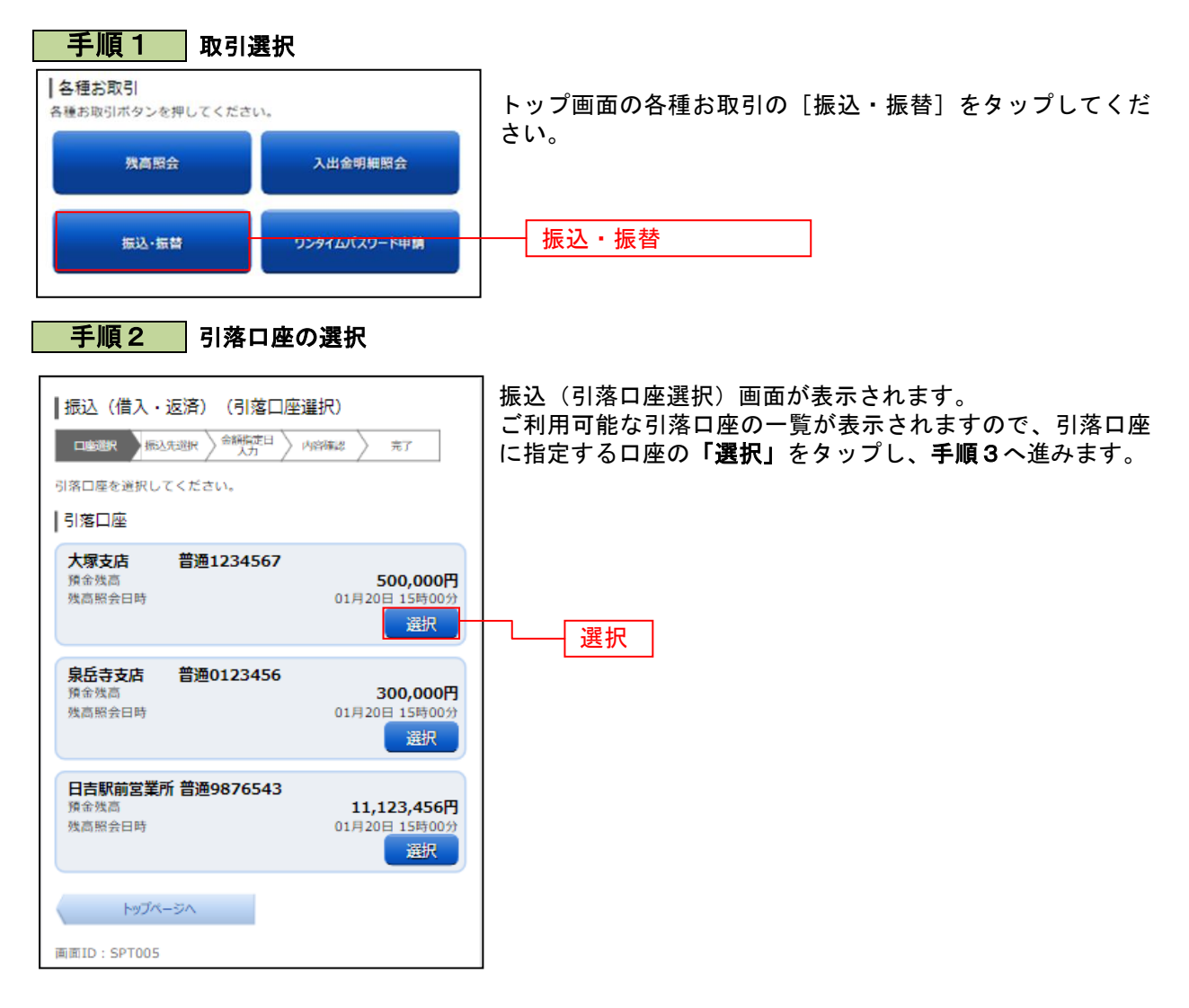

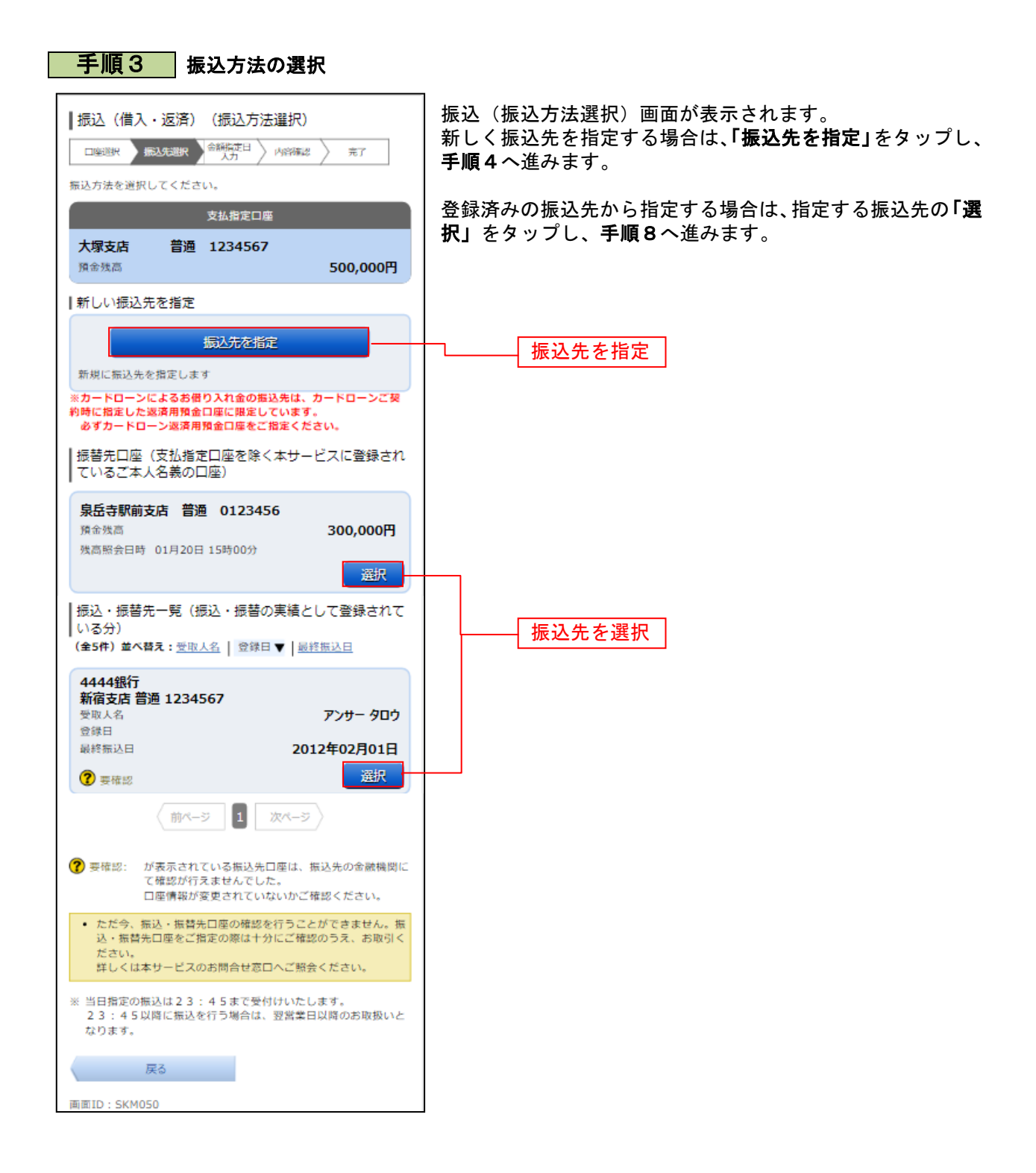

### 手順4 振込先金融機関の検索

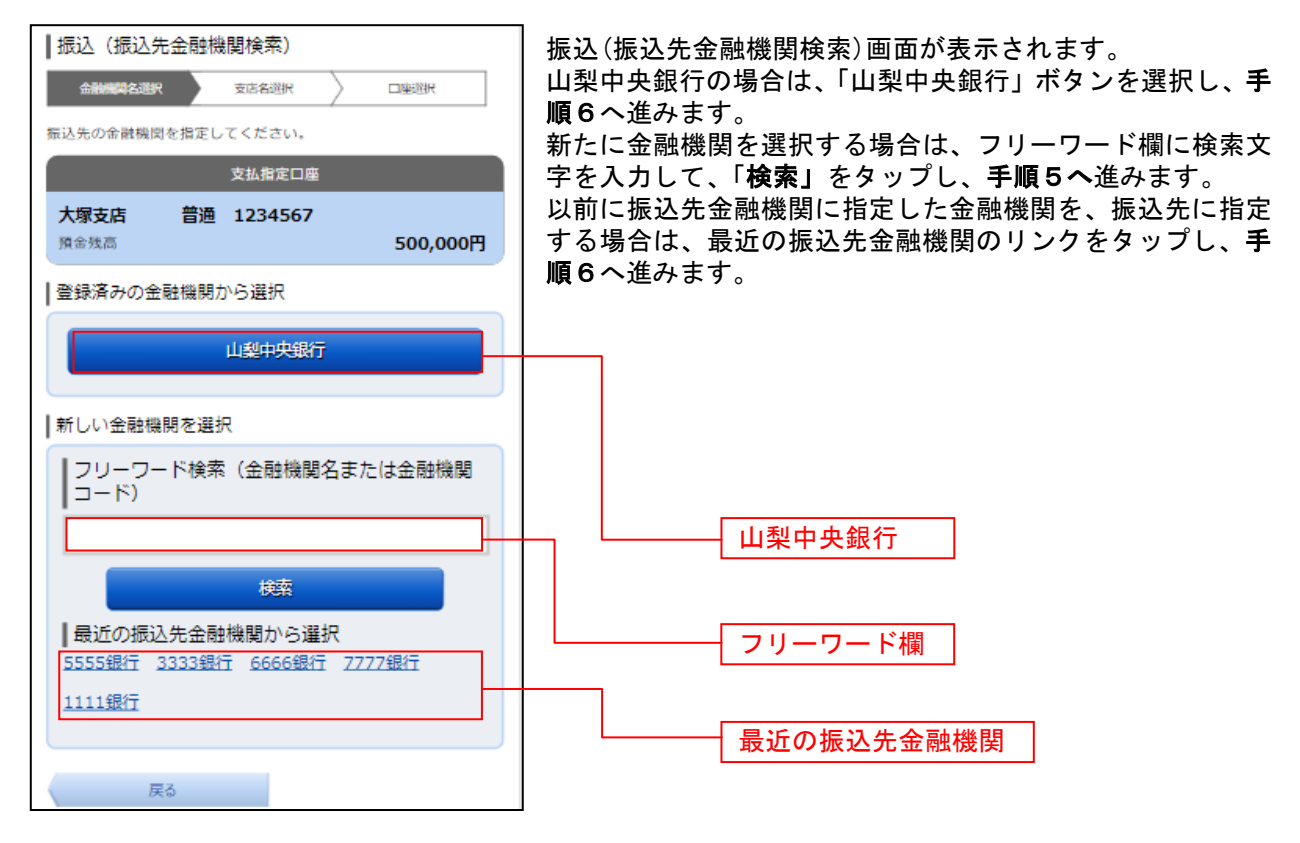

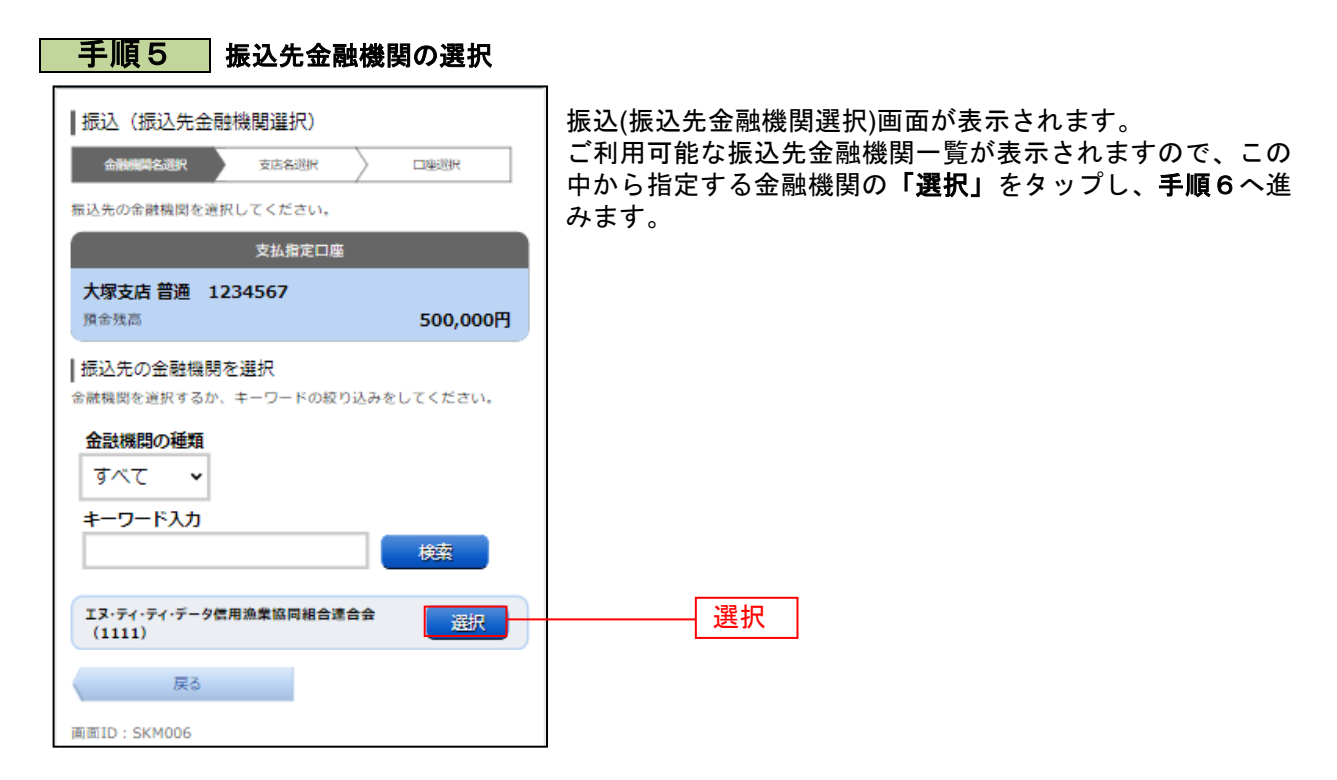

### ■手順6 ■ 振込先支店の検索

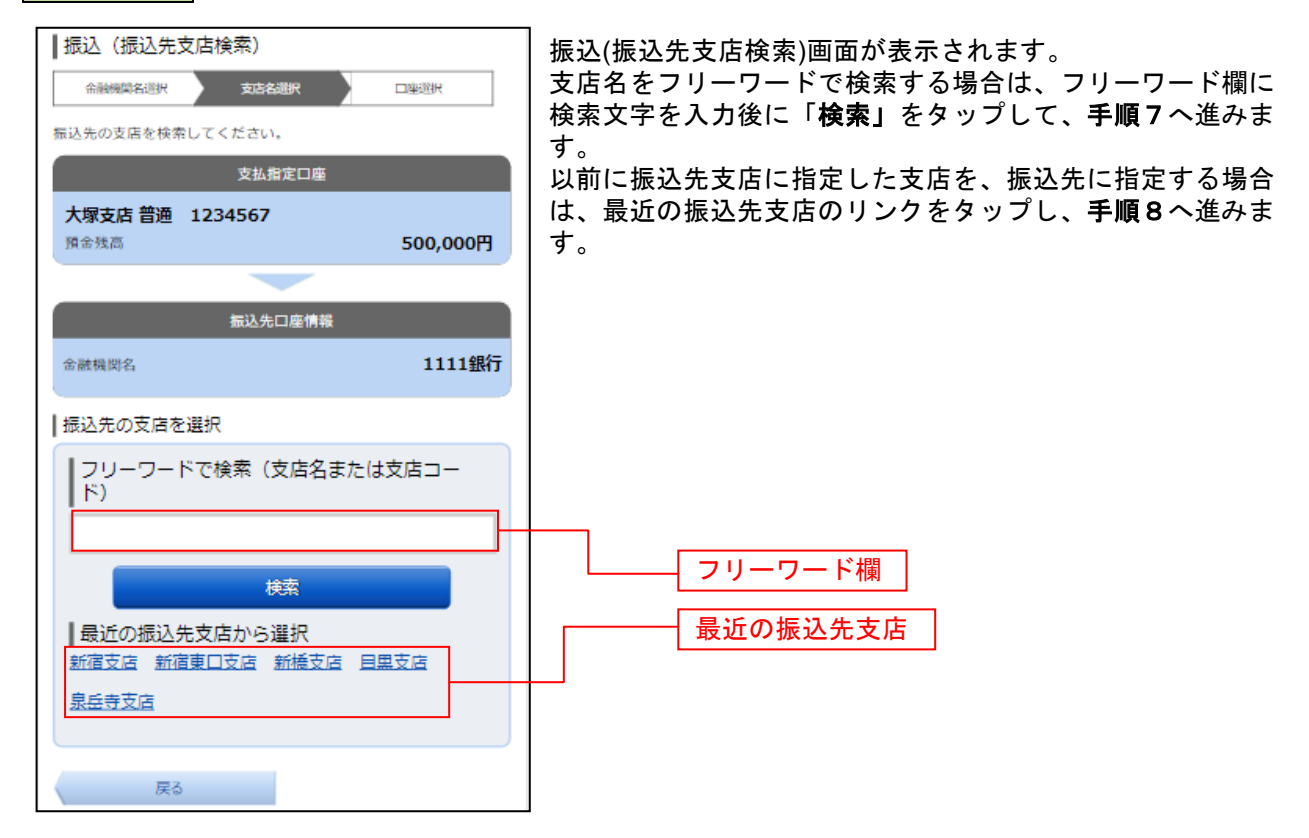

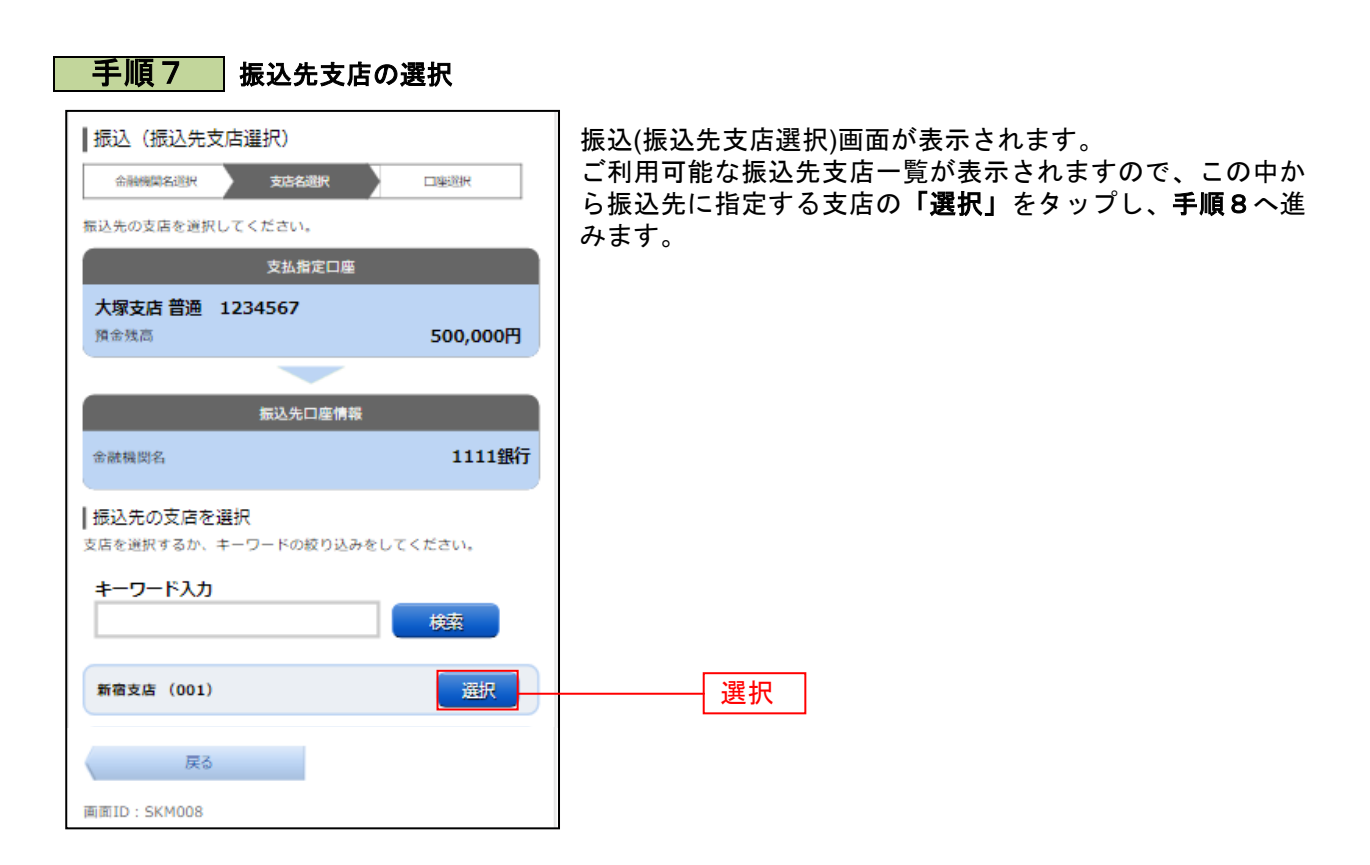

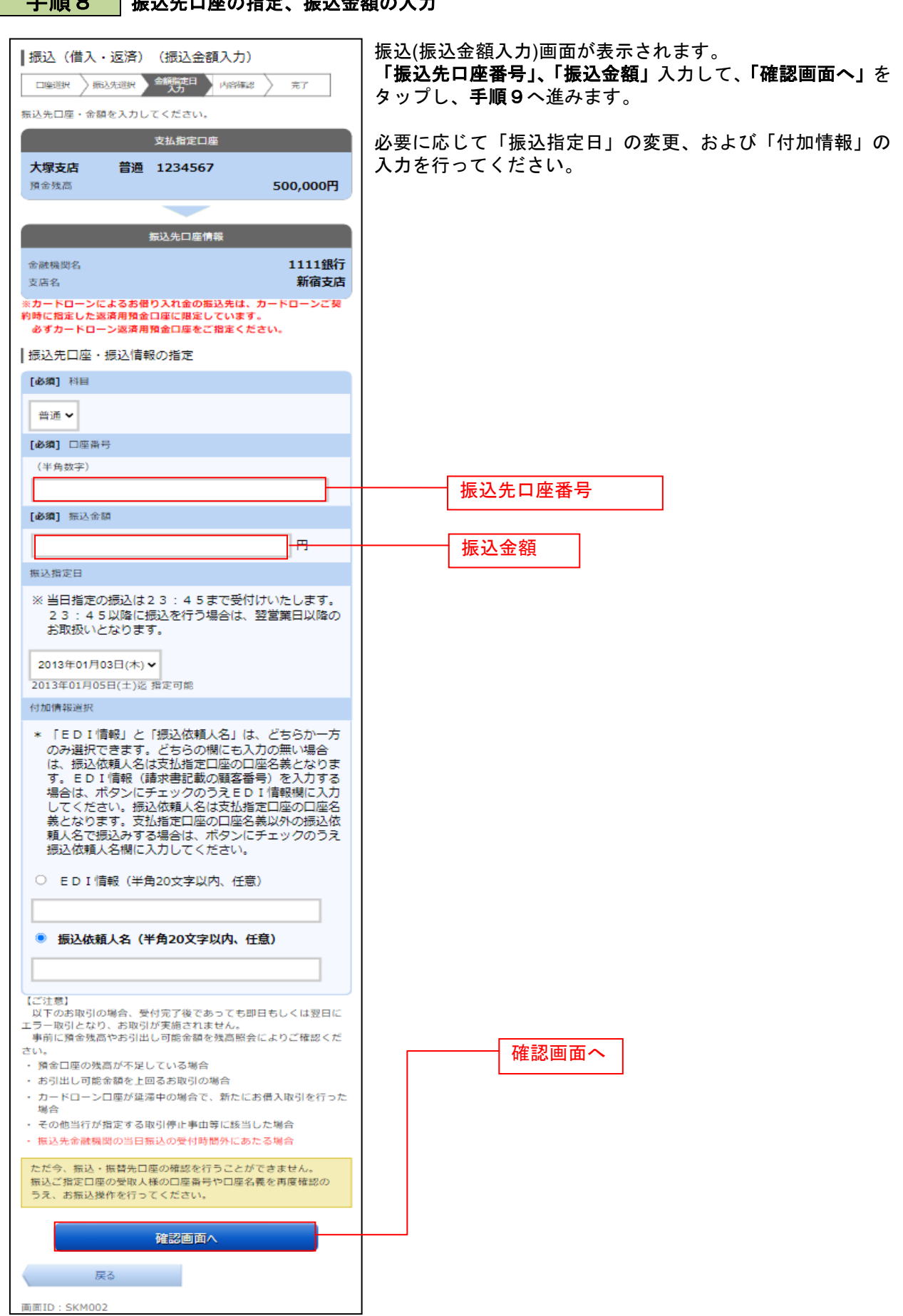

## ■ 手順8 | 塩込先口座の指定 振込金額の入力

#### 手順9 振込内容の確認 |振込 (借入・返済) (振込内容確認) 振込(振込内容確認)画面が表示されます。 新达先进报 全解指定日 **内容确認** 振込内容欄の支払口座情報、振込先口座情報、注意事項の内 口座選択 完了 容をご確認のうえ、「確認チェックボックス」をチェックしま 以下の内容でよろしければ「確定する」ボタンを押してください。 す。 支払指定口座 「確定する」をタップし、手順10へ進みます。 振込内容欄を変更する場合は、振込内容欄の右側の「訂正」 大塚支店 普通 1234567 預金残高 500,000円 をタップしてください。 振込を中止する。「振込を中止する」をタップし、トッ **STTE** プページ画面へ戻ります。 振込先口座情報 金融機関名 1111銀行  $\text{STE}$ 支店名 新宿支店  $\rm\,m\,$ 科目 普通 口座番号 0123456 ジセダイ ハナコ 受取人名 100,000円 振込金額 引落合計金額 100,105円 (手数料105円) 振込指定日 10月03日 ED I 情報 EDI123456789 **STIE** 【ご注意】 以下のお取引の場合、受付完了後であっても即日もしくは翌日に エラー取引となり、お取引が実施されません - 事前に預金残高やお借入極度額を入出金明細照会によりご確認く ださい。 ・ 預金口座の残高が不足している場合 ・ お借入権度額を上回るお取引の場合 · カードローンロ座が延滞中の場合で、新たにお借入取引を行った 場合 - その他当行が指定する取引停止事由等に該当した場合 - 振込先金融機関の当日振込の受付時間外にあたる場合 引落合計金額を支払指定口座にあらかじめご用意ください このお取引に伴う資金の引落しは、予約扱の場合は振込指定日の当 ーー。<br>日午前8時前に行います。<br>当日扱の場合はこの依頼受付後すぐに行います。 資金の引落しが成立しなかった場合には、このお取引はなかったも のとして取扱います。<br>なお、当行所定の引落時間より後に支払が可能となった場合でも、 当行はこのお取引の手続きを行いません。 預金に係るお取引で、「受取人名相違」等の事由により、振込先の 金融機関から当行に振込資金が返却された場合は、当行では当該振 **||益麻風のウヨけに最近賞亜が墓邸とれた場合は、|**<br>|込資金をお客さまの支払指定口座に返却いたします。 ただし、振込手数料につきましては返却いたしませんのでご了承く ださい。 上記の内容で確認しました。 確認チェックボックス 確定する確定する 振込を中止する

戻る

画面ID: SKM052

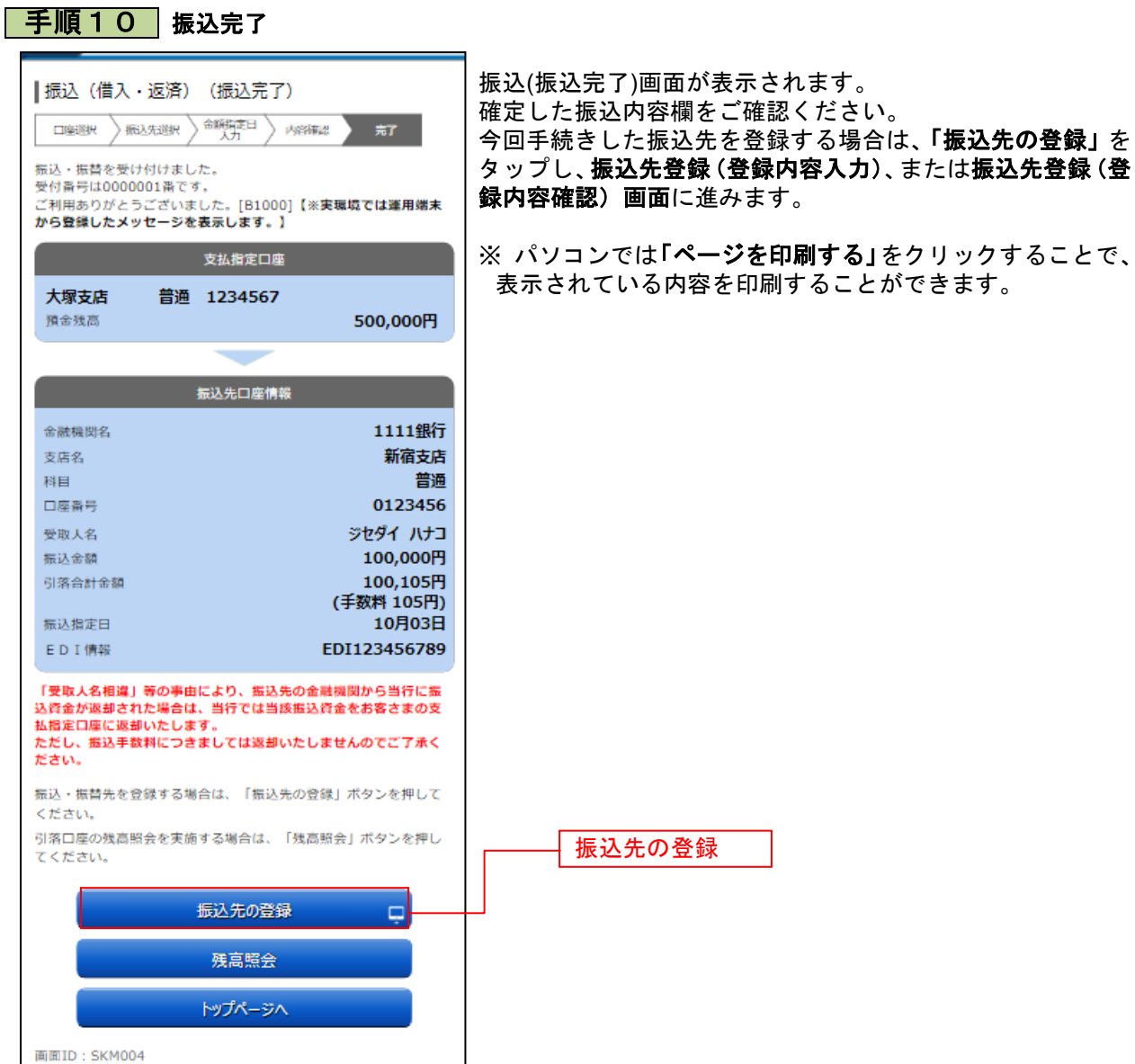

------------------